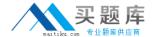

# **Microsoft**

Exam 98-363

**Web Development Fundamentals** 

Version: 9.0

[ Total Questions: 203 ]

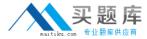

#### Topic 1, C#

#### Question No : 1 - (Topic 1)

A Web site allows the user to change the background color of a Web page.

Which two mechanisms can you use to store a user's preferred background color? (Each answer presents a complete solution. Choose two.)

- A. User state
- **B.** Persistent state
- C. Query strings
- D. Session state

#### Answer: C,D

**Explanation:** C: Storing page information using client-side options doesn't use server resources.

The following are the client-side state management options that ASP.NET supports:

View state

Control state

Hidden fields

Cookies

Query strings

D: Server-side options for storing page information typically have higher security than client-side options, but they can use more Web server resources, which can lead to scalability issues when the size of the information store is large.

The following are the server-side state management options that ASP.NET supports:

Application state

Session state

Profile properties

Database support

Reference: ASP.NET State Management Recommendations

Question No: 2 - (Topic 1)

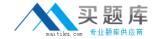

You need to create the following table.

| Cell 1 |        |  |
|--------|--------|--|
| Cell 2 | Cell 3 |  |

Which attribute should you use on the tag of Cell 1?

- **A.** width="2"
- **B.** width="100%"
- **C.** colspan="100%"
- D. colspan="2"

**Answer: A** 

# Question No: 3 - (Topic 1)

Which HTML tag should you use to apply an external style sheet to a Web page?

- A. <style>
- B. <link>
- C. <a>
- **D.** <form>

**Answer: B** 

# Question No : 4 - (Topic 1)

The web.config file of a Web site contains the following XML.

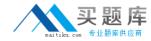

You write the following code in a new ASP.NET Web page on the Web site.

```
Protected void Page_Load(object sender, EventArgs e)
{
    Response.Write("Hello");
}
```

What happens when the page loads?

- **A.** The page displays a 404 error.
- **B.** The page displays a 500 error.
- C. The page is blank.
- **D.** The page displays "Hello".

**Answer: D** 

## Question No: 5 - (Topic 1)

You create a session variable. What is its initial value?

- A. Null
- **B.** -1
- C. Blank
- **D**. 0

**Answer: A** 

## Question No : 6 - (Topic 1)

You need to add custom configuration information to a Web application.

What should you do?

- **A.** Create a new configuration setting in the app.config file.
- **B.** Modify the existing app.config file and rename it to user.config.
- **C.** Modify the existing web.config file and rename it to custom.config.

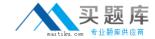

**D.** Create a new configuration setting in the web.config file.

**Answer: D** 

# Question No:7 - (Topic 1)

What should you use to save Web application state information on the client side?

- A. Application state
- **B.** Cookies
- C. Session state
- D. Cache

**Answer: B** 

## Question No:8 - (Topic 1)

You need to find out whether a page form is being submitted to itself.

Which ASP.NET page property should you use?

- A. IsPageLoaded
- B. IsPostBack
- C. IsInitialPageLoad
- D. IsReload

**Answer: B** 

#### Question No: 9 - (Topic 1)

You need to access an HTML table on an ASP.NET page from the code-behind file.

Which two properties must you assign a value to? (Each correct answer presents part of the solution. Choose two.)

- A. name
- **B.** id
- C. runat

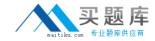

**D.** runas

Answer: B,C

# Question No: 10 - (Topic 1)

In which language are web.config and machine.config files written?

- A. XHTML
- B. XML
- C. HTML
- D. XAML

**Answer: B** 

## Question No : 11 - (Topic 1)

A Web page contains the following code:

objectmyCount = Request.QueryString["count"];

The query string does not contain a variable named count.

What happens when the code executes?

- A. myCount is an empty string.
- **B.** myCount is 0.
- C. myCount is null.
- **D.** An exception is thrown.

**Answer: C** 

#### Question No : 12 - (Topic 1)

You need to ensure that a page named 404.aspx is displayed for every 404 error on a Web site.

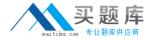

What should you do?

- A. Set a session variable to monitor 404 error status.
- **B.** Create a 404 error handler on the home page.
- **C.** Create a 404 error handler on the master page.
- **D.** Add a 404 item to the <customErrors> section of web.config.

**Answer: D** 

## Question No: 13 - (Topic 1)

One reason for compiling an application in Release mode is to:

- **A.** Check the code in to version control.
- **B.** Compile without debugging symbols.
- **C.** Prevent changes to the code.
- **D.** Compile for processor optimization.

**Answer: D** 

#### Question No : 14 - (Topic 1)

One reason to turn on tracing in a Web application is to:

- **A.** Modify variable values at run time.
- **B.** Track call execution time during page load.
- **C.** View the cookies on the local computer.
- **D.** Set the order in which event handlers run.

**Answer: B** 

## Question No: 15 - (Topic 1)

In a try...catch...finally block, the purpose of finally is to execute code:

- **A.** Regardless of whether an exception occurs.
- **B.** That logs an exception.

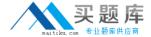

- C. Only if an exception occurs.
- **D.** Only if an exception does not occur.

**Answer: A** 

```
Question No : 16 - (Topic 1)
```

To use ASP.NET AJAX controls on a page, those controls must be placed in an:

- **A.** <asp:PageUpdate> control.
- **B.** <asp:ScriptManager> control.
- **C.** <asp:UpdatePanel> control.
- **D.** <asp:ScriptManagerProxy> control.

**Answer: B** 

# Question No : 17 - (Topic 1)

Your Web page contains the following code.

```
<html>
    <head>
        <script language="Javascript">
        function Foo()
        {
            document.write("A");
        }
        document.write ("B");
        </script>
    </head>
    <body>
        <script language="Javascript">
        document.write ("C");
        </script>
   </body>
</html>
```

What is rendered when the Web page is loaded?

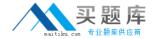

- A. BC
- B. CB
- C. ABC
- D. A

**Answer: A** 

## Question No: 18 - (Topic 1)

A Web page has an <asp:Button> control and three <asp:TextBox> controls named txt1, txt2, and txt3.

When a user clicks the <asp:Button> control, the Web page calls a JavaScript function named Sum(). Sum() adds the values of txt1 and txt2, and places the resulting value into txt3.

Which attribute should you set on the <asp:Button> control to call Sum()?

- A. OnClick="Sum();"
- B. CommandName="Sum();"
- C. OnCommand="Sum();"
- D. OnClientClick="Sum();"

**Answer: D** 

# Question No: 19 - (Topic 1)

Which client-side scripting language has the broadest browser support?

- A. Java
- B. XSLT
- C. VBScript
- **D.** JavaScript

**Answer: D** 

Question No: 20 - (Topic 1)

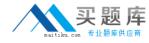

You are presenting data in an <asp:GridView> control on a Web page. You need to ensure that users can change the data and save it to the database.

Which data object should you use?

- A. DataFind
- B. DataSet
- C. DataModel
- D. DataGet

**Answer: D** 

## Question No: 21 - (Topic 1)

You set a DataTable as the data source for an <asp:DropDownList> control. The DataTable has a field named UserName.

You need to display the UserName field values as the display text in the <asp:DropDownList> control.

What should you do?

- **A.** set the DataSource property of the <asp:DropDownList> control to UserName.
- **B.** set the DataTable property of the <asp:DropDovnList> control to UserName.
- **C.** Set the DataTextField property of the <asp:DropDownList> control to UserName.
- **D.** Set the DataValueField property of the <asp:DropDownList> control to UserName.

**Answer: C** 

#### Question No: 22 - (Topic 1)

The <%# ... %> syntax is used:

- **A.** To access the <connectionStrings> section of the web.config file.
- **B.** To access the <appSettings> section of the web.config file.
- C. With databinding expressions.
- D. With LINQ .dbml files.